# **HTML Email Bootcamp**

Learn how to code custom-designed emails that adapt to different screen sizes. From responsive layouts to optimizing images, this course covers all aspects of coding effective emails.

Group classes in NYC and onsite training is available for this course. For more information, email **[corporate@nobledesktop.com](mailto:corporate@nobledesktop.com)** or visit: <https://www.nobledesktop.com/classes/html-email>

## **Course Outline**

## **Section 1**

#### **Simple Responsive Layout**

- Coding the table structure
- Fixing a gap below images  $\bullet$
- Making the email responsive
- Introduction to CSS media queries  $\bullet$

#### **2-Column Layout: Media Queries**

- Coding the nested table structure  $\bullet$
- Writing styles for desktop & mobile versions  $\bullet$
- Media queries for fine-tuning mobile responsive design
- Modifying media queries  $\bullet$

#### **Mobile-Friendly Column Layout**

- Coding the table for the 2-column content
- Converting the mobile layout to 1-column  $\bullet$
- Adding the other date listings  $\bullet$
- Refining the CSS  $\bullet$

## **Section 2**

#### **Optimizing Images for Mobile**

- HTML email image quality: a balancing act  $\bullet$
- Dealing with hi-res/retina images  $\bullet$
- Swapping the banner on mobile
- Further optimizing the mobile banner  $\bullet$

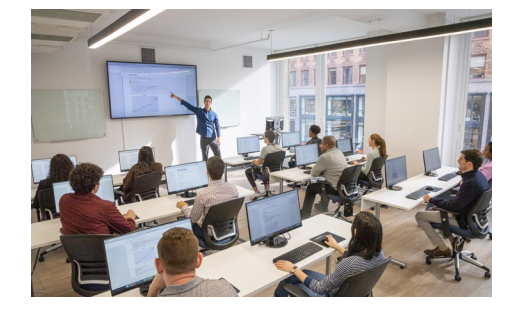

[hello@nobledesktop.com](mailto:hello@nobledesktop.com) • (212) [226-4149](tel:+1-212-226-4149)

#### **Responsive Footer**

- Structuring the footer layout
- Styling the footer
- Optimizing the footer for smaller screens

#### **Sending Tests & Email Fixes (Preflighting)**

- Adding a preheader to entice mobile users
- Inlining the CSS
- Sending test emails